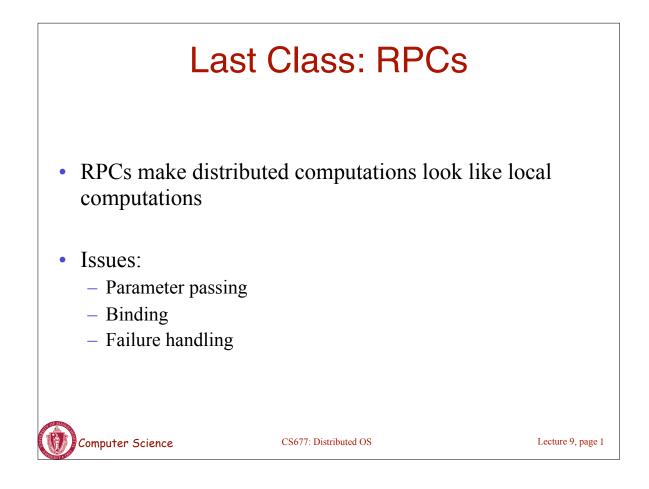

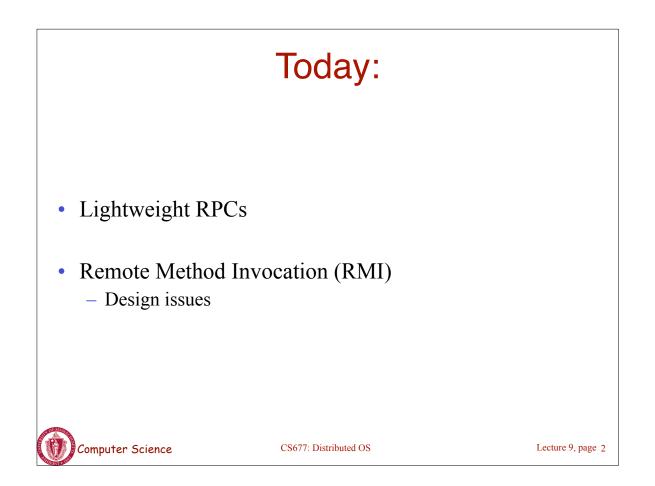

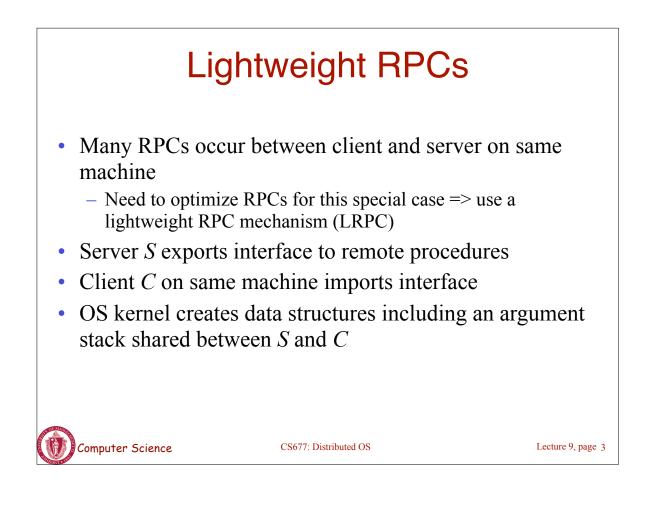

## Lightweight RPCs

- RPC execution
  - Push arguments onto stack
  - Trap to kernel
  - Kernel changes mem map of client to server address space
  - Client thread executes procedure (OS upcall)
  - Thread traps to kernel upon completion
  - Kernel changes the address space back and returns control to client
- Called "doors" in Solaris

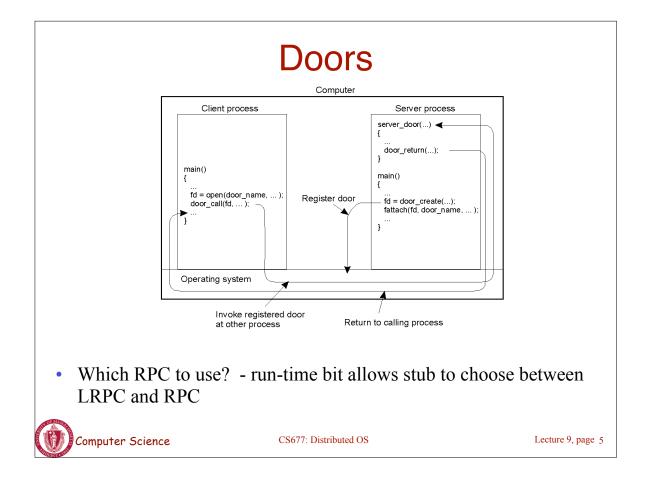

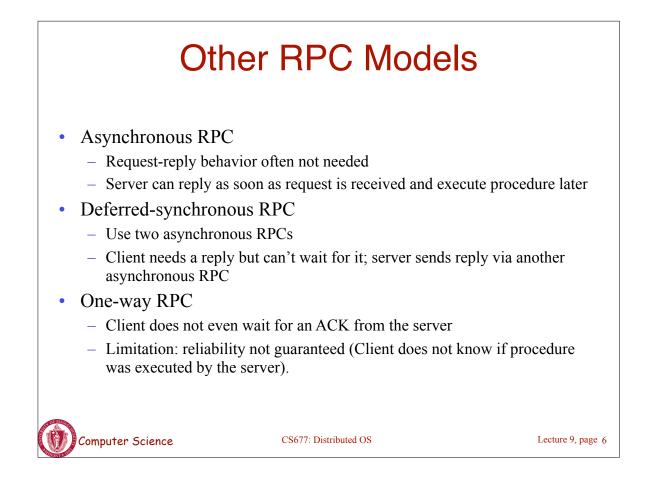

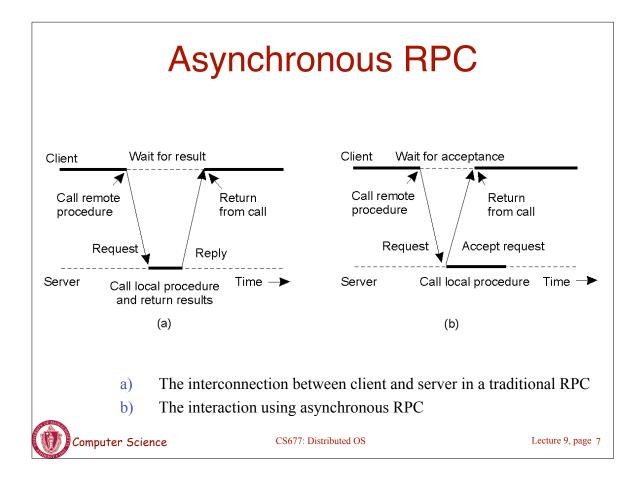

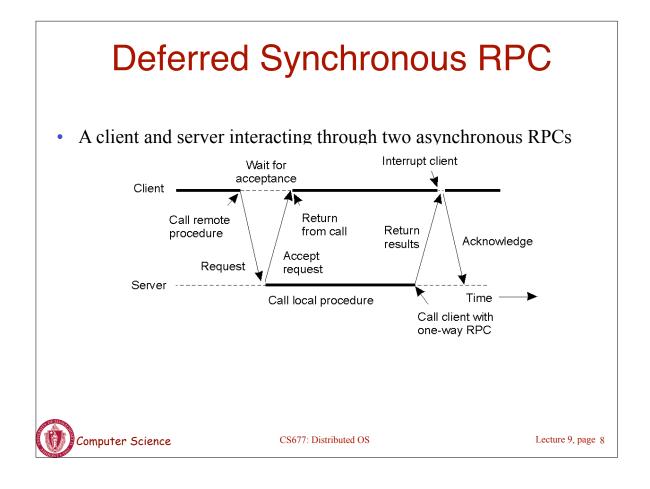

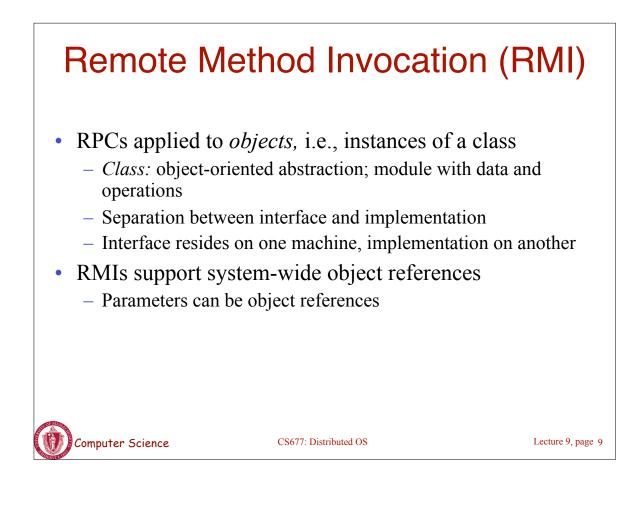

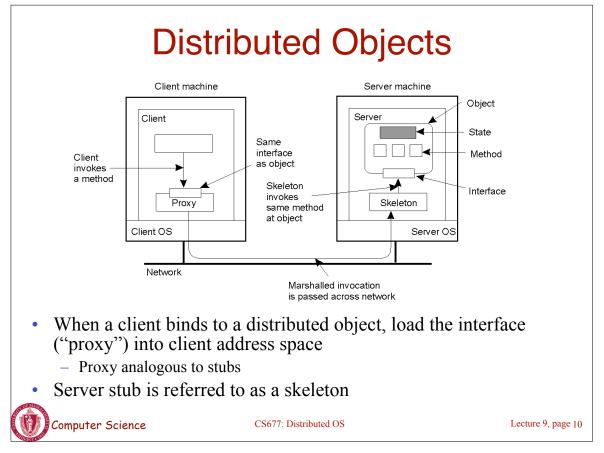

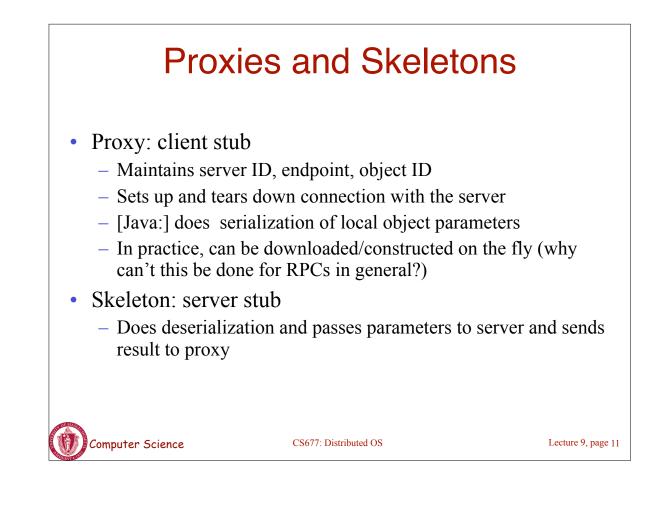

## Binding a Client to an Object

Distr\_object\* obj\_ref; obj\_ref = ...; obj\_ref-> do\_something();

(a)

(b)

Distr\_object objPref; Local\_object\* obj\_ptr; obj\_ref = ...; obj\_ptr = bind(obj\_ref); obj\_ptr -> do\_something(); //Declare a systemwide object reference // Initialize the reference to a distributed object // Implicitly bind and invoke a method

//Declare a systemwide object reference //Declare a pointer to local objects //Initialize the reference to a distributed object //Explicitly bind and obtain a pointer to the local proxy //Invoke a method on the local proxy

a) (a) Example with implicit binding using only global referencesb) (b) Example with explicit binding using global and local references

Computer Science

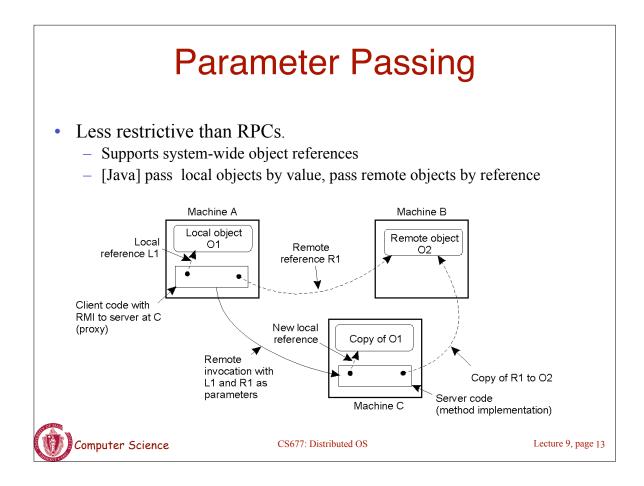

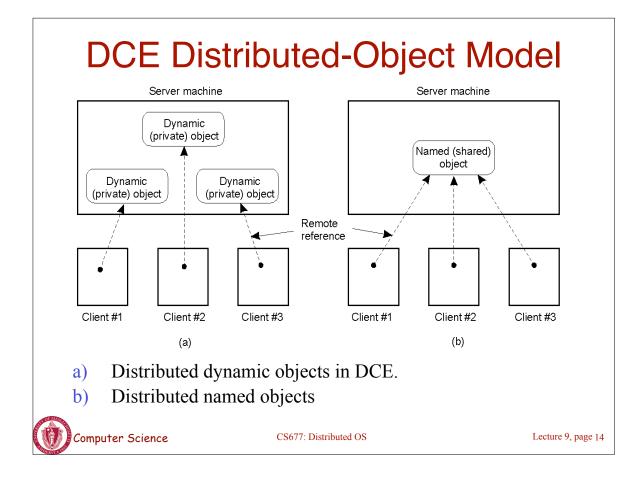

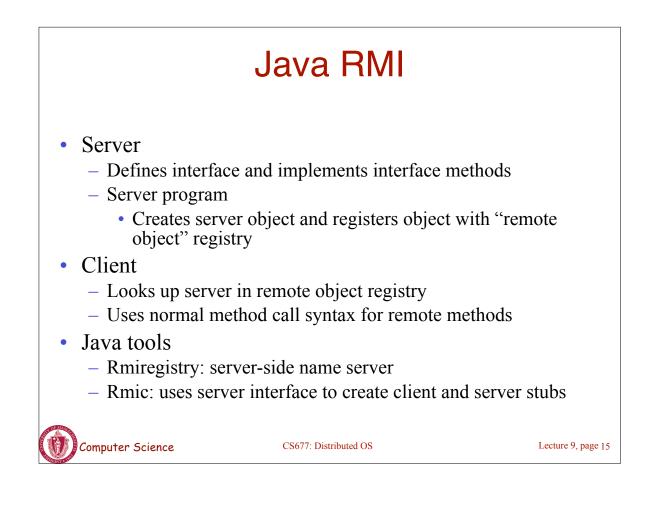

## Java RMI and Synchronization

- Java supports Monitors: synchronized objects
  - Serializes accesses to objects
  - How does this work for remote objects?
- Options: block at the client or the server
- Block at server
  - Can synchronize across multiple proxies
  - Problem: what if the client crashes while blocked?
- Block at proxy
  - Need to synchronize clients at different machines
  - Explicit distributed locking necessary
- Java uses proxies for blocking
  - No protection for simultaneous access from different clients
  - Applications need to implement distributed locking

Computer Science

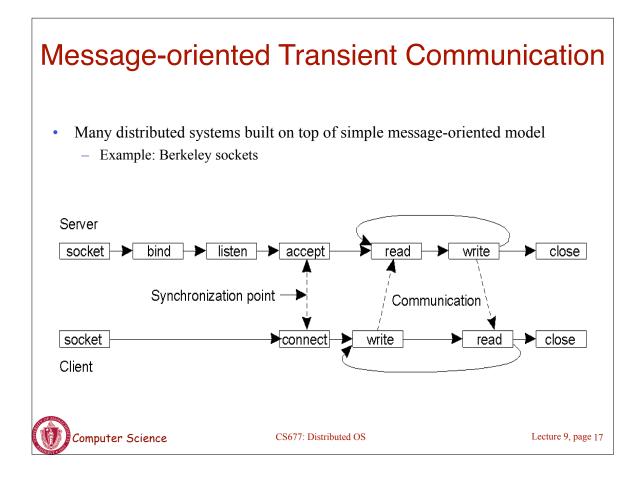

## **Berkeley Socket Primitives**

| Primitive | Meaning                                         |
|-----------|-------------------------------------------------|
| Socket    | Create a new communication endpoint             |
| Bind      | Attach a local address to a socket              |
| Listen    | Announce willingness to accept connections      |
| Accept    | Block caller until a connection request arrives |
| Connect   | Actively attempt to establish a connection      |
| Send      | Send some data over the connection              |
| Receive   | Receive some data over the connection           |
| Close     | Release the connection                          |

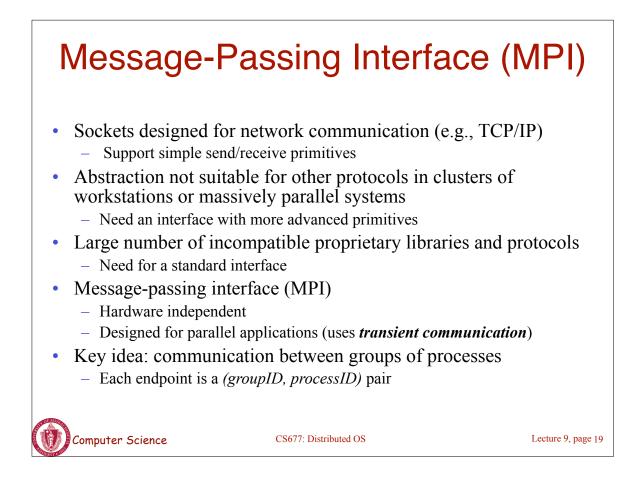

| MP | Primitives |
|----|------------|
|    |            |

| Primitive    | Meaning                                                           |
|--------------|-------------------------------------------------------------------|
| MPI_bsend    | Append outgoing message to a local send buffer                    |
| MPI_send     | Send a message and wait until copied to local or remote buffer    |
| MPI_ssend    | Send a message and wait until receipt starts                      |
| MPI_sendrecv | Send a message and wait for reply                                 |
| MPI_isend    | Pass reference to outgoing message, and continue                  |
| MPI_issend   | Pass reference to outgoing message, and wait until receipt starts |
| MPI_recv     | Receive a message; block if there are none                        |
| MPI_irecv    | Check if there is an incoming message, but do not block           |

Computer Science

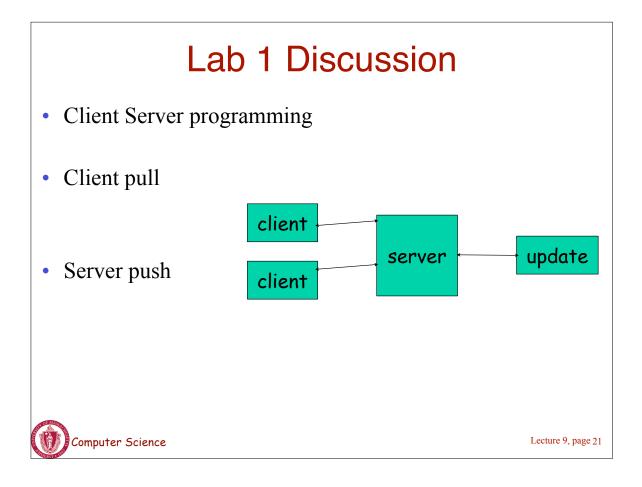